<http://www.cs.cornell.edu/courses/cs1110/2021sp>

# Lecture 6: Specifications & Testing (Sections 4.9, 9.5) CS 1110 Introduction to Computing Using Python

Revisions made during/after lecture appear in **orange**

[E. Andersen, A. Bracy, D. Fan, D. Gries, L. Lee, S. Marschner, C. Van Loan, W. White]

### Announcements

- Download code from lecture and experiment with it—run, modify, run again, …
- Assignment 1 will be out around Friday
	- Will have over a week to do it
	- Can choose to work with one partner and together submit one assignment
	- Can revise and resubmit after getting grading feedback
- Starting next week: **optional 1-on-1** with a staff member to help *just you* with course material. Sign up for a slot on CMS under "SPECIAL: one-on-ones".
- Ed Discussions: you can post error msgs but do not post any amount of your code (answers)

### Recall the Python API

#### <https://docs.python.org/3/library/math.html>

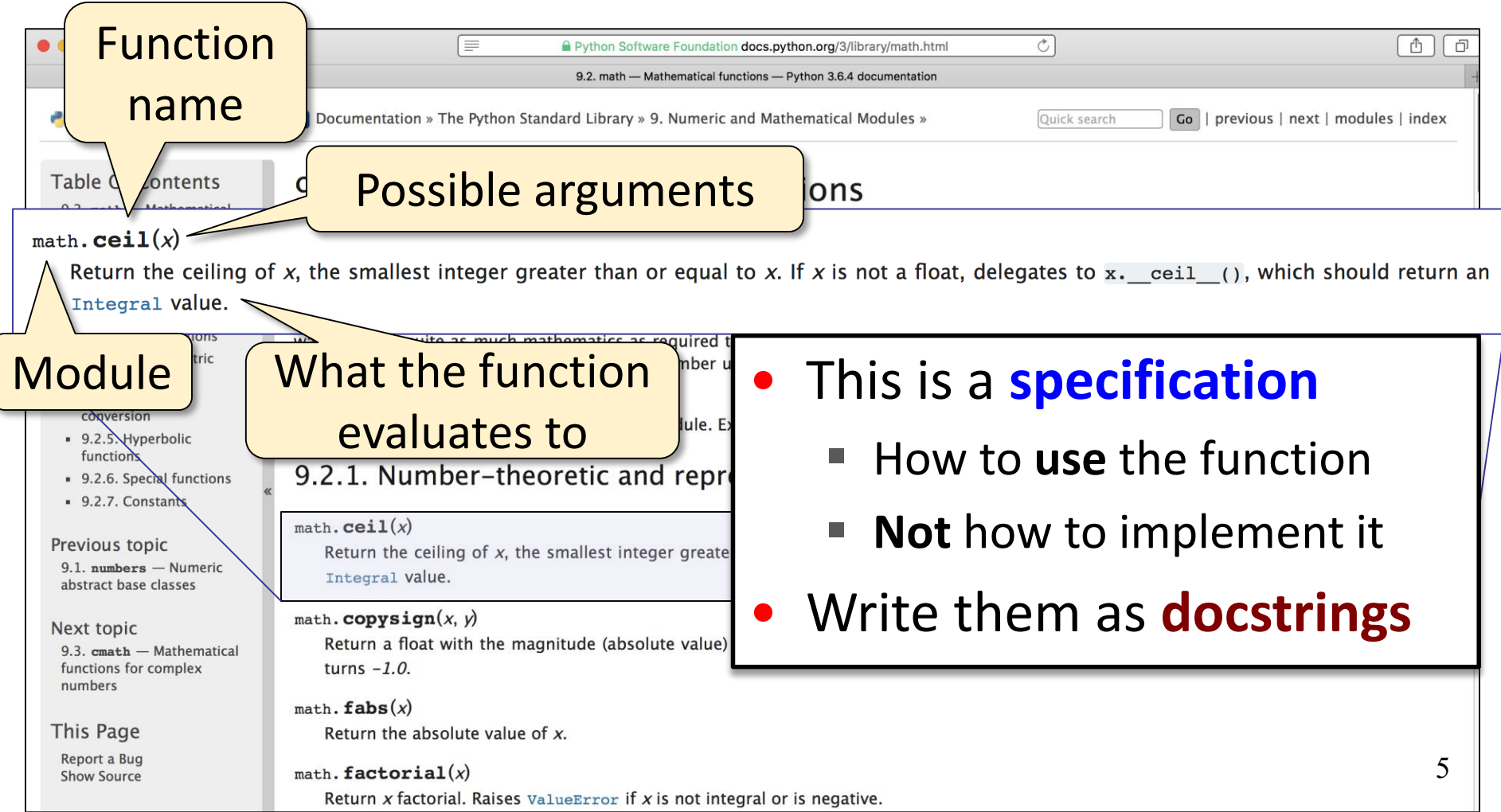

### Anatomy of a Specification

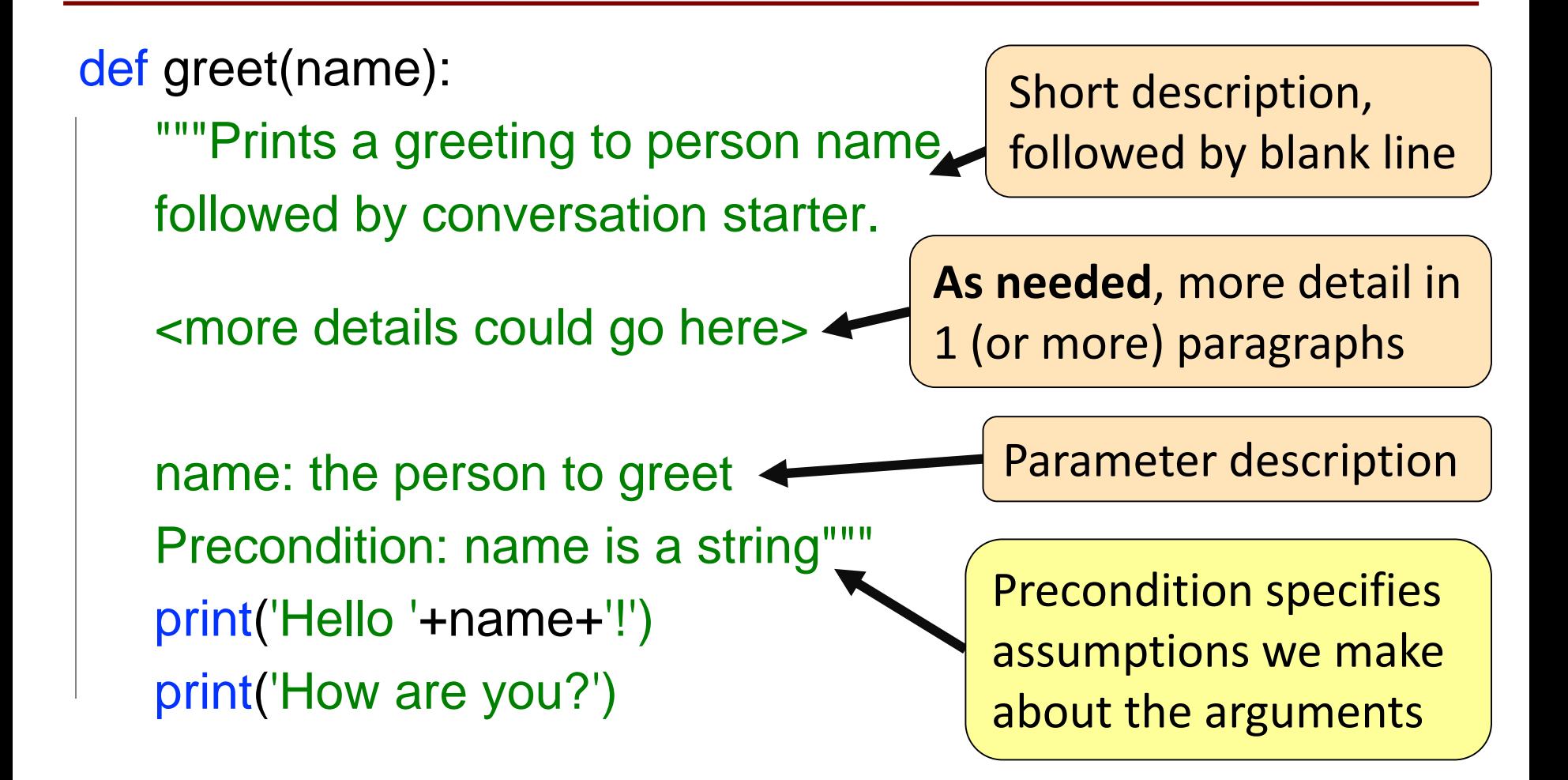

### Anatomy of a Specification

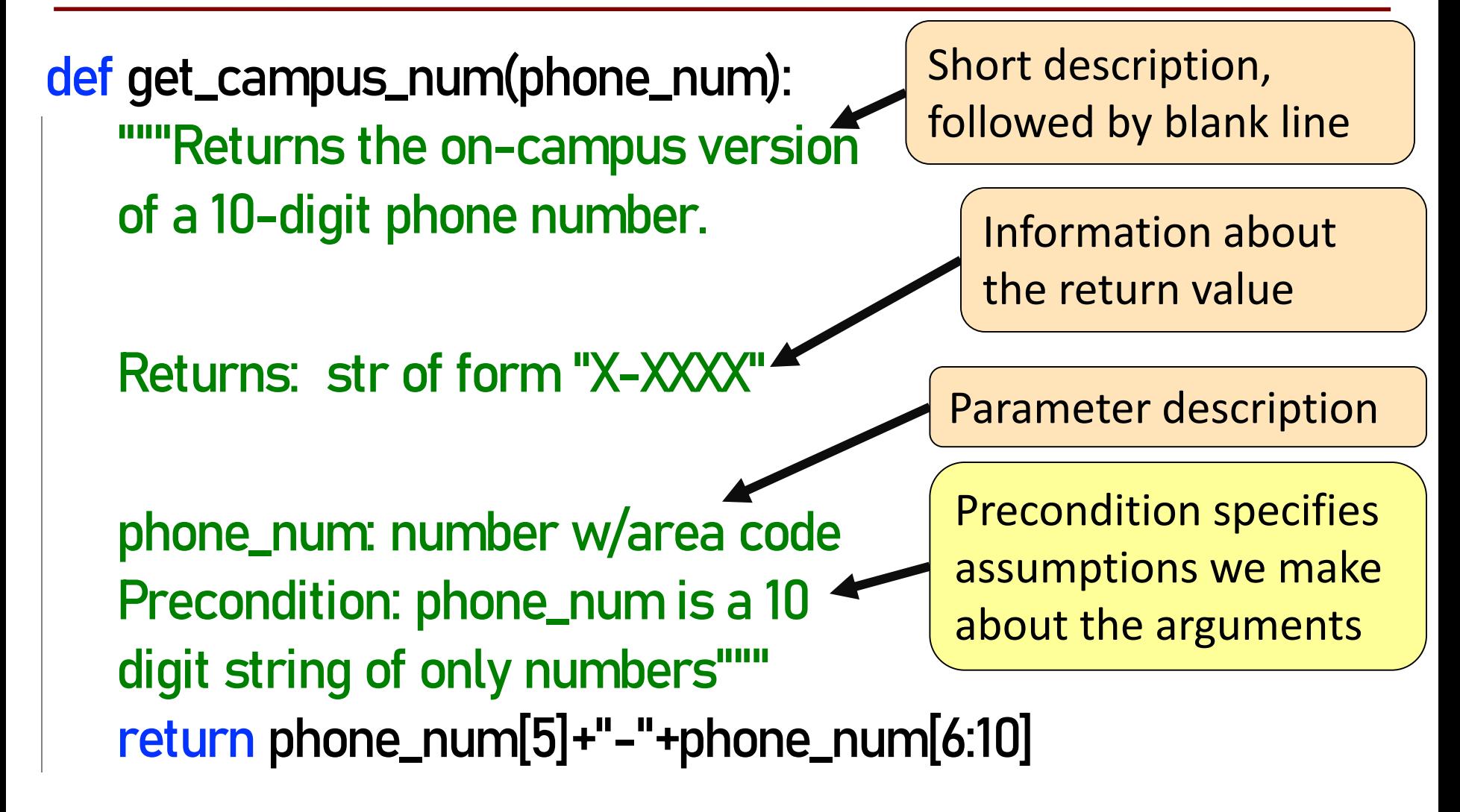

### A Precondition Is a Contract

- Precondition is met: **The function will work!**
- Precondition not met? **Sorry, no guarantees…**

### **Software bugs** occur if:

- Precondition is not documented properly
- Function use violates the precondition

Precondition violated: **error** message!

Precondition violated: **no error message!**

>>> get\_campus\_num("6072554444") '5-4444'

>>> get\_campus\_num("6072531234") '3-1234'

>>> get\_campus\_num(6072531234)

Traceback (most recent call last):

File "<stdin>", line 1, in<module>

File "/Users/Daisy/lec6examples.py", line 14, in get\_campus\_num

return phone\_num[5]+"-"+phone\_num[6:10]

TypeError: 'int' object is not subscriptable

>>> get\_campus\_num("607-255-4444")

### NASA Mars Climate Orbiter

"NASA lost a \$125 million Mars orbiter because a Lockheed Martin engineering team used English units of measurement while the agency's team used the more conventional metric system for a key spacecraft operation..."

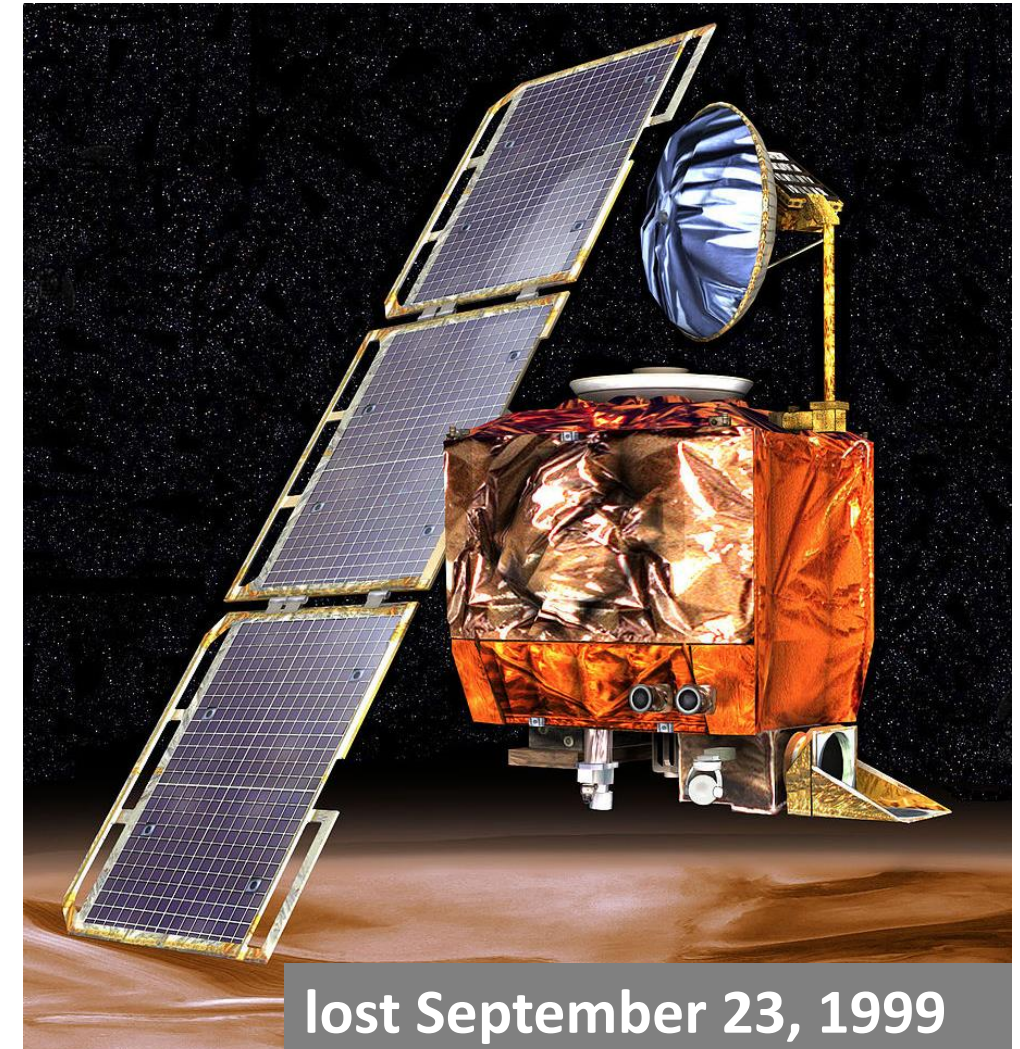

### Preconditions Make Expectations Explicit

### *In American terms:* **Preconditions help assign blame.**

Something went wrong.

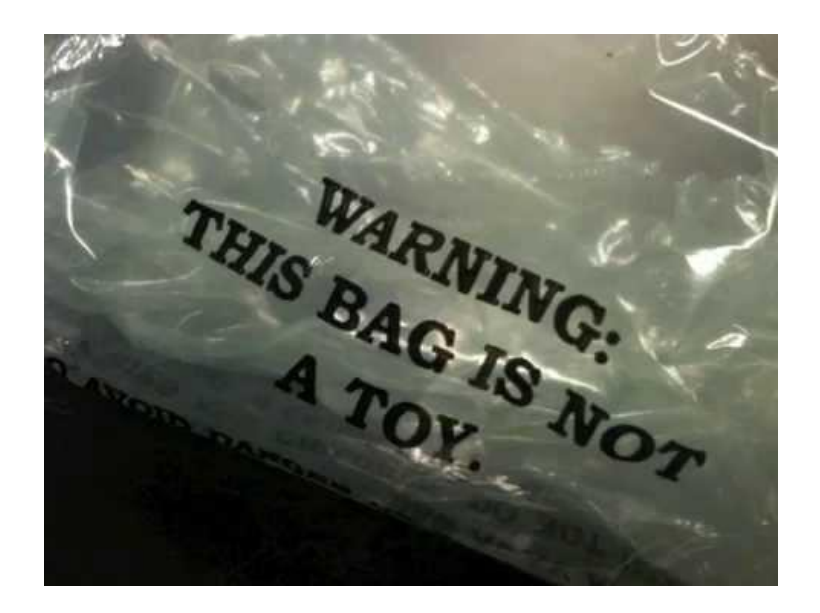

Did you use the function wrong?

OR

11 Was the function implemented/specified wrong?

### Basic Terminology

- **Bug**: an error in a program. Expect them!
	- Conceptual & implementation
- **Debugging**: the process of finding bugs and removing them
- **Testing**: the process of *analyzing* and running a program, looking for bugs
- **Test case**: a set of input values, together with the expected output

Get in the habit of writing test cases for a function from its specification – even *before* writing the function itself!

### Test cases help you find errors

**def** vowel\_count(word):

"""Returns: number of vowels in word.

word: a string with at least one letter and only letters""" pass  $#$  nothing here yet!

#### Some Test Cases

- vowel\_count('Bob') Expect: 1
- vowel\_count('Aeiuo') Expect: 5
- vowel\_count('Grrr') Expect: 0

#### More Test Cases

- vowel\_count('y') Expect: 0? 1?
- vowel\_count('Bobo') Expect: 1? 2?

Test Cases can help you find errors in the **specification** as well as the implementation.

### Representative Tests

- Cannot test all inputs
	- **"** "Infinite" possibilities
- Limit ourselves to tests that are **representative**
	- $\blacksquare$  Each test is a significantly different input
	- Every possible input is similar to one chosen
- An art, not a science
	- If easy, never have bugs
	- Learn with much practice

### **Representative Tests for** vowel\_count(w)

- Word with just one vowel
	- For each possible vowel!
- Word with multiple vowels
	- Of the same vowel
	- Of different vowels
- Word with only vowels
- Word with no vowels

### Representative Tests Example

```
def last_name_first(full_name):
"Returns: copy of full_name in form <last-name>, <first-name>
 full_name: a string with the form <first-name> <last-name> 
 with one or more blanks between the two names"""
 space_index = full_name.index(' ')
 first = full_name[:space_index]
 last = full_name[space_index+1:]
 return last+', '+first
                                           Look at 
                                           precondition when 
                                           choosing tests
```
#### Representative Tests:

- last\_name\_first('Katherine Johnson') Expects: 'Johnson, Katherine'
- last\_name\_first('Katherine Johnson') Expects: 'Johnson, Katherine'

### Motivating a Unit Test

- Right now to test a function, we:
	- Start the Python interactive shell
	- Import the module with the function
	- Call the function several times to see if it works right
- Super time consuming!  $\odot$ 
	- Quit and re-enter python every time we change module
	- Type and retype...
- What if we wrote a script to do this ?!

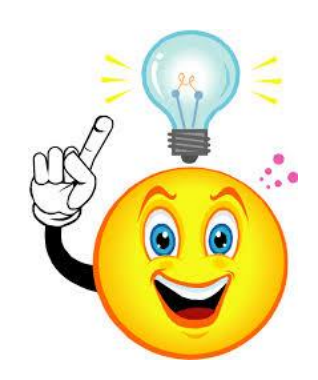

### **cornellasserts** module

- Contains useful testing functions
- To use:
	- Download from course website (one of today's lecture files)
	- Put in same folder as the files you wish to test

### Unit Test: A Special Kind of Script

- A unit test is a script that tests another module. It:
	- **Imports the module to be tested** (so it can access it)
	- **Imports cornellasserts module** (supports testing)
	- **Defines one or more test cases** that each includes:
		- A representative input
		- The expected output
	- Test cases call a **cornellasserts** function:

def assert\_equals(expected, received): 'Quit program if `expected` and `received` differ"""

### Testing **last\_name\_first(full\_name)**

 $import$  name\_phone  $#$  The module we want to test import cornellasserts  $#$  Module that supports testing

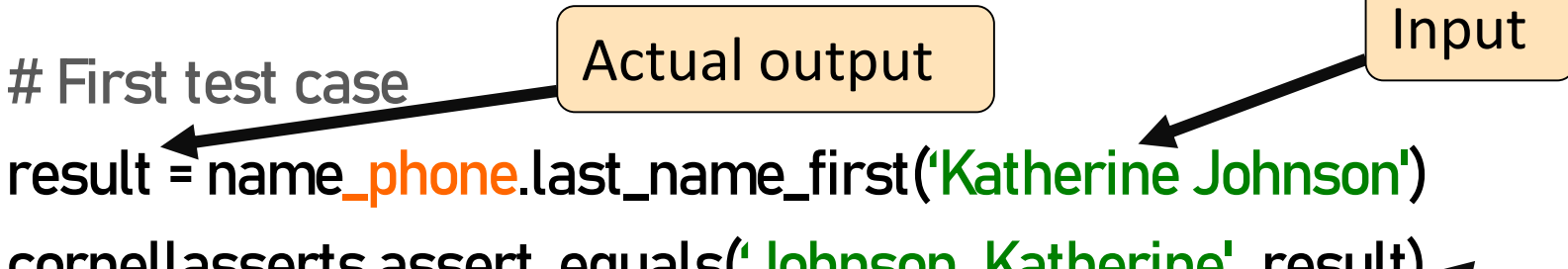

cornellasserts.assert\_equals('Johnson, Katherine', result)

# Second test case

Expected output | Quits Python if actual and expected output not equal

result = name\_phone.last\_name\_first('Katherine Johnson') cornellasserts.assert\_equals('Johnson, Katherine', result)

print('All tests of the function last\_name\_first passed').

Prints only if no errors

### **Organizing your Test Cases**

- We often have a lot of test cases
	- Common at (good) companies
	- Need a way to cleanly organize them

- **Idea**: Bundle all test cases into a single test!
	- One **high level test** for each function you test
	- High level test performs all test cases for function
	- Also uses some print statements (for feedback)

### One Test to Rule them All

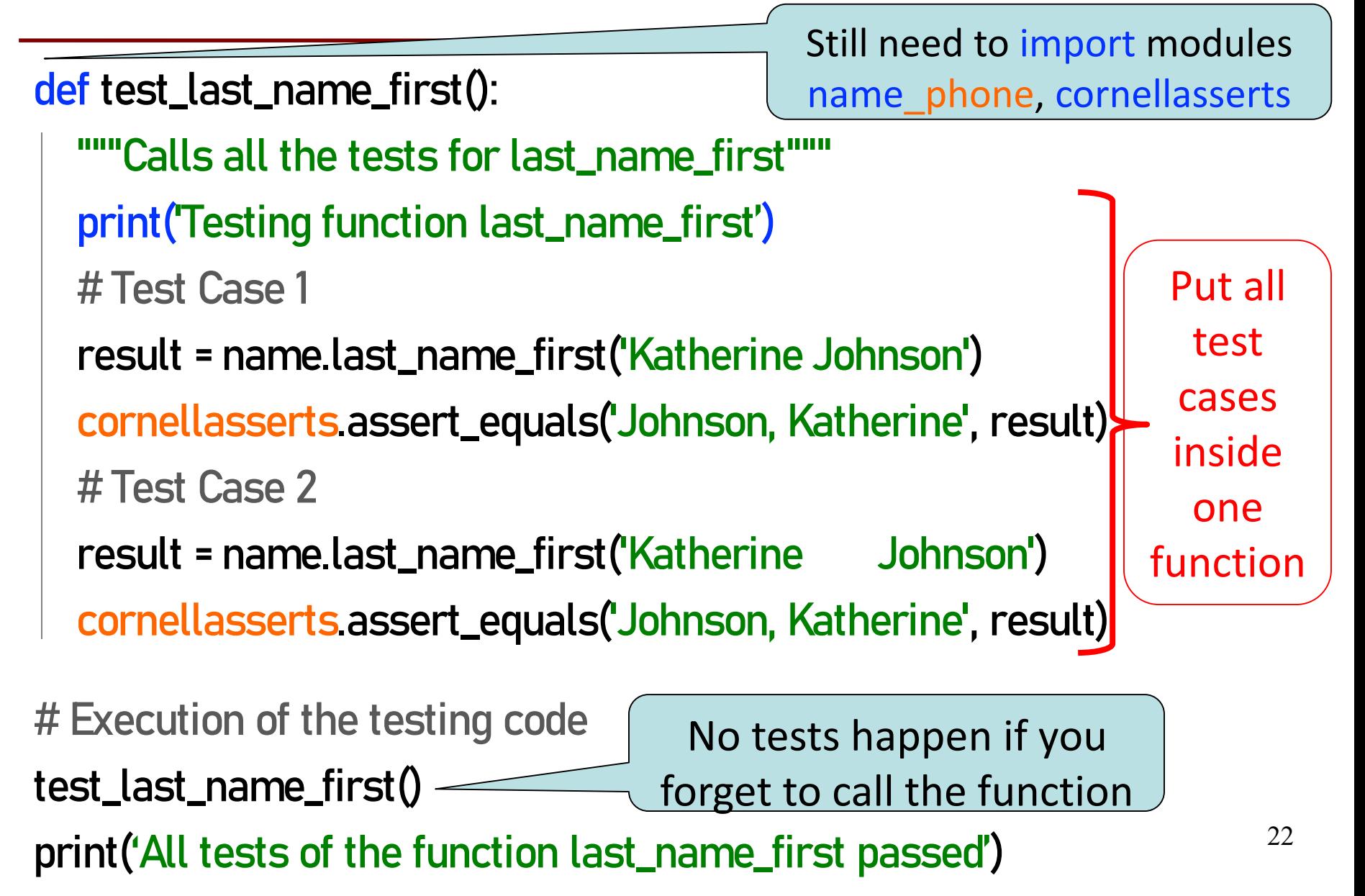

## **Debugging with Test Cases (Question)**

**def** last\_name\_first(full\_name):

"""Returns: copy of full\_name in the form <last-name>, <first-name>

full name: has the form <first-name> <last-name> with one or more blanks between the two names""

#get index of space after first name

- space\_index = full\_name.index(' ') #get first name
- first = full\_name[:space\_index]

#get last name

1

2

3

4

 $last = full_name[space_index+1!]$ #return "<last-name>, <first-name>" **return** last+', '+first

Which line is "wrong"? A: Line 1 B: Line 2 C: Line 3 D: Line 4 E: I do not know

• last\_name\_first('Katherine Johnson') gives 'Johnson, Katherine' • last\_name\_first('Katherine Johnson') gives ' Johnson, Katherine'

### How to debug

Do **not** ask:

"Why doesn't my code do what I want it to do?" Instead, ask:

"What is my code doing?"

Two ways to inspect your code:

- 1. Step through your code, drawing pictures (or *use python tutor if possible*)
- 2. Use print statements to reveal intermediate program states—variable values

## Take a look in the python tutor!

```
def last_name_first(full_name):
 <snip out comments for ppt slide>
 # get index of space
 space_index = full_name.index('')# get first name
 first = full_name[:space_index]# get last name
 last = full_name[space_index+1!]# return "<last-name>, <first-name>"
 return last+', '+first
```
last\_name\_first("Katherine Johnson")  $\Big|_{26}$ 

### **Pay attention to:**

- Code relevant to the failed test case
- Code you weren't 100% sure of as you wrote it

## Using print statement to debug

```
def last_name_first(full_name):
 # get index of space
 space_index = full_name.index(' ')
 print('space_index = '+ str(space_index))
 # get first name
 first = full_name[:space_index]
 print('first = '+ first)# get last name
 last = full_name[space_index+1!]print('last = '+ last)# return "<last-name>, <first-name>"
 return last+', '+first
                                       How do I print this?
```
Sometimes this is your only option, but it does make a mess of your code, and introduces cut-npaste errors.